# **Standard SNMP MIBs**

Doc Type Name: 3/198 18-CRA 110 1031/1 Uen

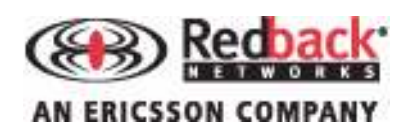

 $\oslash$  1996 to 2009, Ericsson $\oslash$  AB. All rights reserved.

Redback<sup>®</sup> and SmartEdge<sup>®</sup> are trademarks registered at the U.S. Patent & Trademark Office and in other countries. AOS™, NetOp™, SMS™, and User Intelligent Networks are trademarks or service marks of Telefonaktiebolaget LM Ericsson. All other products or services mentioned are the trademarks, service marks, registered trademarks or registered service marks of their respective owners. All rights in copyright are reserved to the copyright owner. Company and product names are trademarks or registered trademarks of their respective owners. Neither the name of any third party software developer nor the names of its contributors may be used to endorse or promote products derived from this software without specific prior written permission of such third party.

# **Rights and Restrictions**

All statements, specifications, recommendations, and technical information contained are current or planned as of the date of publication of this document. They are reliable as of the time of this writing and are presented without warranty of any kind, expressed or implied. In an effort to continuously improve the product and add features, Redback Networks Inc. ("Redback") or Ericsson AB ("Ericsson") and their affiliate companies reserve the right to change any specifications contained in this document without prior notice of any kind.

Neither Redback or Ericsson nor its parent or affiliate companies shall be liable for technical or editorial errors or omissions which may occur in this document. Neither Redback or Ericsson nor its affiliate companies shall be liable for any indirect, special, incidental or consequential damages resulting from the furnishing, performance, or use of this document.

# **Disclaimer**

No part of this document may be reproduced in any form without the written permission of the copyright owner.

The contents of this document are subject to revision without notice due to continued progress in methodology, design and manufacturing. Redback or Ericsson shall have no liability for any error or damage of any kind resulting from the use of this document.

| <b>Circuit Name</b>      | <b>ifType Value</b>    | <b>ifDescr Value Format</b>                     |
|--------------------------|------------------------|-------------------------------------------------|
| Link group multilink FR  | 163-frf16MfrBundle     | <lg name=""> Type: mfr ID: <lg id=""></lg></lg> |
| Link group multilink PPP | 108-pppMultilinkBundle | <lg name=""> Type:mp ID: <lg id=""></lg></lg>   |
| IP interfaces            | 53-propVirtual         | <interface name=""></interface>                 |
| Loopback                 | 24-softwareLoopback    | <interface name=""></interface>                 |

*Table 3 Circuits for IF-MIB (continued)*

# **Objects for IF-MIB**

The following sections contain information about objects for IF-MIB. Index objects for each table are identified before each table by the word "index" in bold:

- • [Non-Table Objects for IF-MIB](#page-1-0)
- • [ifTable](#page-1-1)
- • [ifXTable](#page-9-0)
- • [ifStackTable \(Interface Stack Group\)](#page--1-0)
- • [ifRcvAddressTable \(Generic Receive Address Table\)](#page--1-1)
- • [IF-MIB Groups](#page--1-2)
- • [IF-MIB Object Detail](#page--1-3)

# <span id="page-1-0"></span>**Non-Table Objects for IF-MIB**

Table 4 describes the objects for IF-MIB. All objects in the table are read-only.

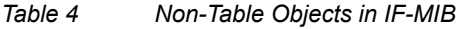

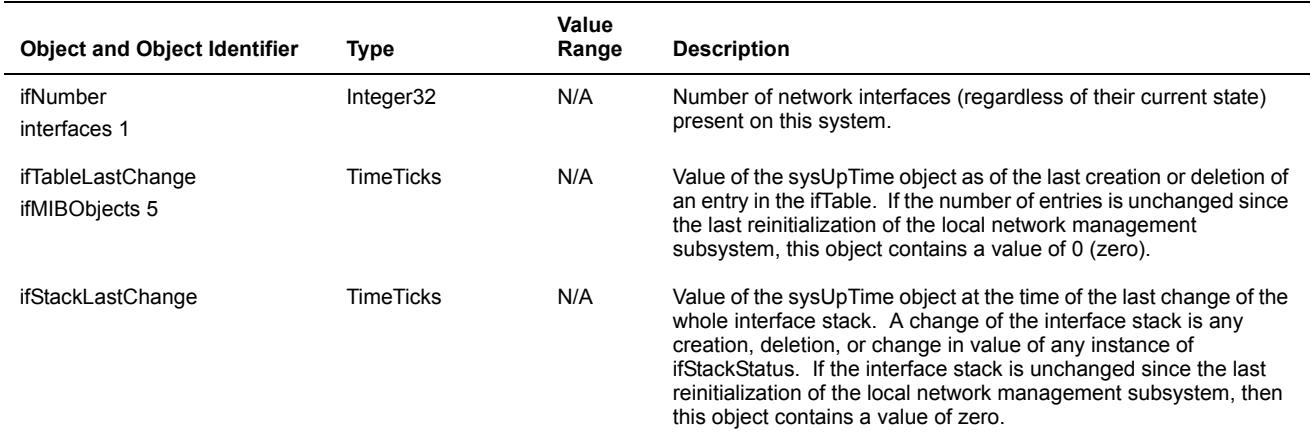

# <span id="page-1-1"></span>**ifTable**

The ifTable table contains information about the interface of an entity. Each sublayer below the internetwork layer of a network interface is considered an interface.

#### **Index:** ifIndex

Table 5 describes the objects in ifTable. All objects in the table are read-only.

#### *Table 5 Objects in ifTable*

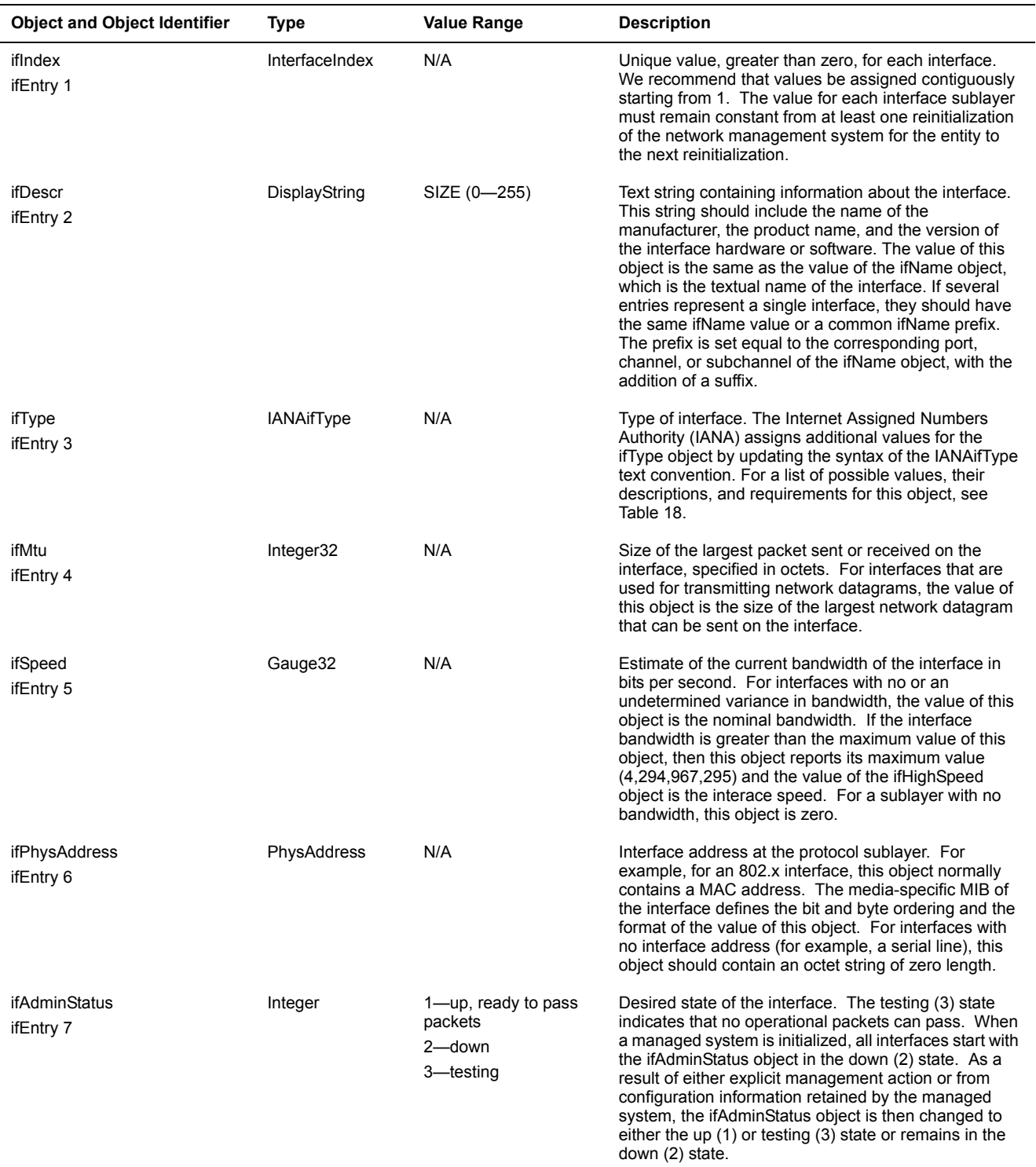

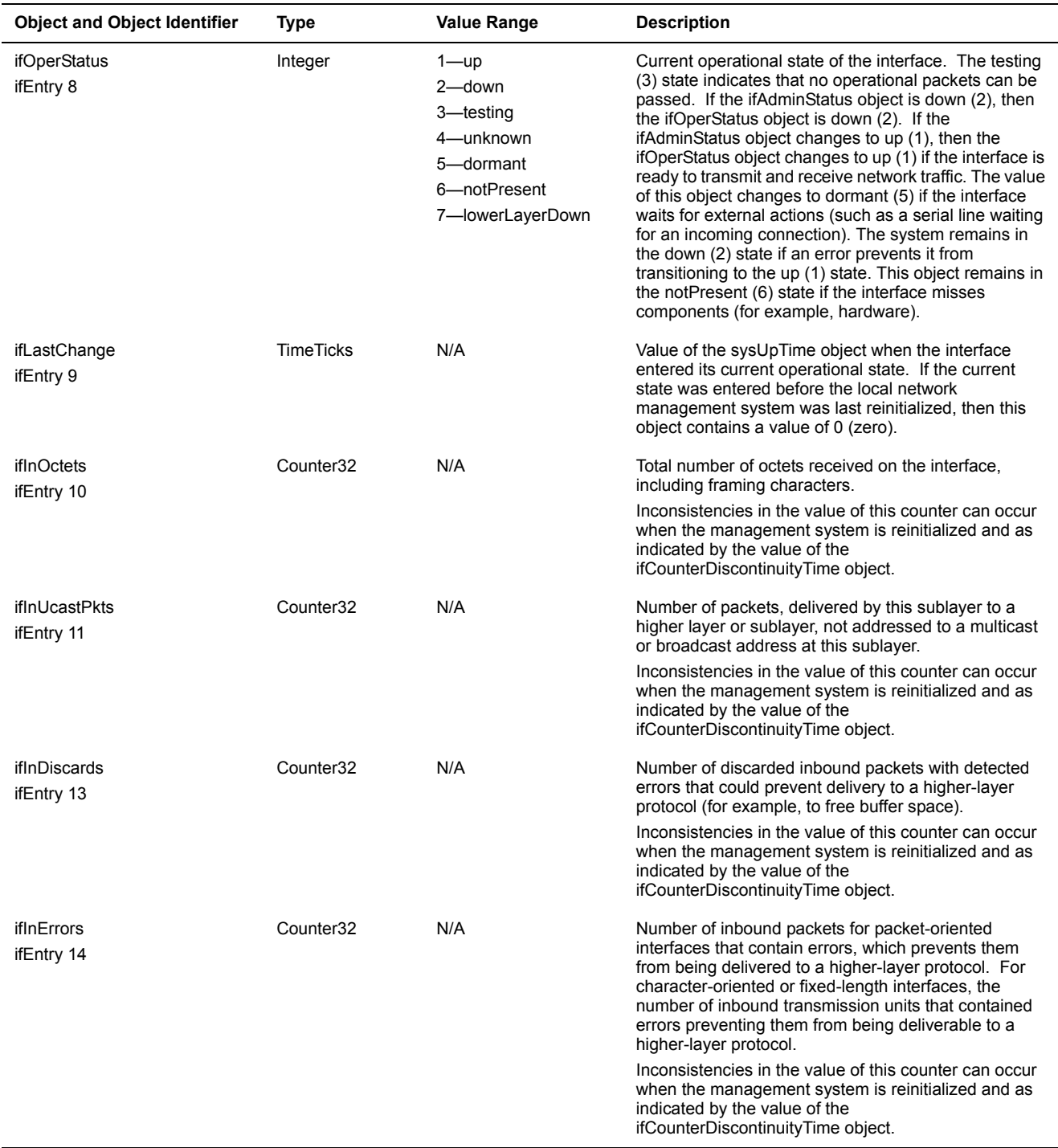

## *Table 5 Objects in ifTable (continued)*

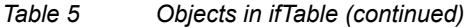

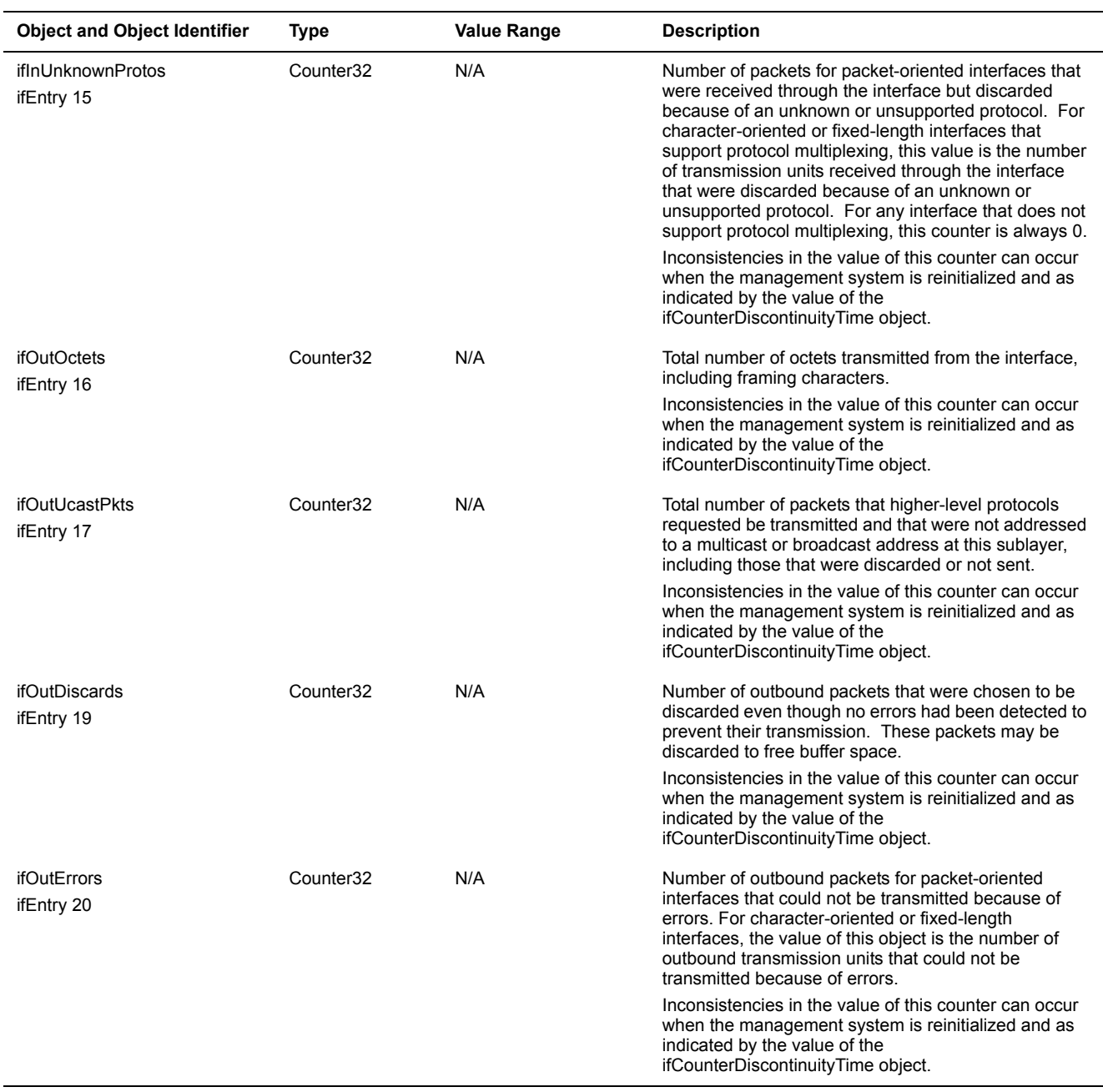

The following sections provide examples of ifTable:

- • [Example: MIB Walk to Collect Port Statistics](#page-5-0)
- • [Example: Statistics Collection for ifDescr](#page-8-0)

### <span id="page-5-0"></span>**Example: MIB Walk to Collect Port Statistics**

Use the ifTable object to collect port statistics that the management system needs. The IfTable object is indexed by the ifIndex object, and the ifIndex values, unique values greater than zero, are assigned for each interface. The MIB walk and **snmpget** command limit the operation to the maximum value of the ifIndex object. The following example shows sample output from a MIB walk:

```
sh-3.00# snmpbulkwalk -v2c –c public -m IF-MIB smartedge-lab-1 ifTable
IF-MIB::ifIndex.1 = INTEGER: 1
IF-MIB::ifIndex.2 = INTEGER: 2
IF-MIB::ifIndex.3 = INTEGER: 3
IF-MIB::ifIndex.4 = INTEGER: 4
IF-MIB::ifIndex.5 = INTEGER: 5
IF-MIB::ifIndex.6 = INTEGER: 6
IF-MIB::ifIndex.7 = INTEGER: 7
IF-MIB::ifIndex.8 = INTEGER: 8
IF-MIB::ifIndex.9 = INTEGER: 9
IF-MIB::ifIndex.10 = INTEGER: 10
IF-MIB::ifIndex.11 = INTEGER: 11
IF-MIB::ifIndex.12 = INTEGER: 12
IF-MIB::ifIndex.13 = INTEGER: 13
IF-MIB::ifIndex.14 = INTEGER: 14
IF-MIB::ifIndex.15 = INTEGER: 15
IF-MIB::ifIndex.16 = INTEGER: 16
IF-MIB::ifIndex.17 = INTEGER: 17
IF-MIB::ifIndex.29 = INTEGER: 29
IF-MIB::ifIndex.30 = INTEGER: 30
IF-MIB::ifIndex.56 = INTEGER: 56
IF-MIB::ifDescr.1 = STRING: port ethernet 7/1
IF-MIB::ifDescr.2 = STRING: port ethernet 10/1
IF-MIB::ifDescr.3 = STRING: test_mp Type:mp ID:273
IF-MIB::ifDescr.4 = STRING: goo Type:ether ID:278
IF-MIB::ifDescr.5 = STRING: mmpp Type:mp ID:274
IF-MIB::ifDescr.6 = STRING: foo Type:hdlc ID:275
IF-MIB::ifDescr.7 = STRING: moo Type:hdlc ID:276
IF-MIB::ifDescr.8 = STRING: boo Type:hdlc ID:277
IF-MIB::ifDescr.9 = STRING: port ethernet 1/1
IF-MIB::ifDescr.10 = STRING: port ethernet 1/2
IF-MIB::ifDescr.11 = STRING: port ethernet 1/4
IF-MIB::ifDescr.12 = STRING: port ethernet 1/5
IF-MIB::ifDescr.13 = STRING: port ethernet 1/6
IF-MIB::ifDescr.14 = STRING: port ethernet 1/8
IF-MIB::ifDescr.15 = STRING: port ethernet 1/10
IF-MIB::ifDescr.16 = STRING: port ch-oc12 2/1
IF-MIB::ifDescr.17 = STRING: port ch-oc12 2/1:1
IF-MIB::ifDescr.29 = STRING: port ch-oc12 2/1:1
IF-MIB::ifDescr.30 = STRING: port ch-oc12 2/1:1:1
IF-MIB::ifDescr.56 = STRING: port ch-oc12 2/1:1:2
IF-MIB::ifSpeed.1 = Gauge32: 100000000
IF-MIB::ifSpeed.2 = Gauge32: 4294967295
IF-MIB::ifSpeed.3 = Gauge32: 1536000
IF-MIB::ifSpeed.4 = Gauge32: 10000000
```

```
IF-MIB::ifSpeed.5 = Gauge32: 3072000IF-MIB::ifSpeed.6 = Gauge32: 451008000
IF-MIB::ifSpeed.7 = Gauge32: 0
IF-MIB::ifSpeed.8 = Gauge32: 0
IF-MIB::ifSpeed.9 = Gauge32: 10000000
IF-MIB::ifSpeed.10 = Gauge32: 10000000
IF-MIB::ifSpeed.11 = Gauge32: 10000000
IF-MIB::ifSpeed.12 = Gauge32: 10000000
IF-MIB::ifSpeed.13 = Gauge32: 10000000
IF-MIB::ifSpeed.14 = Gauge32: 10000000
IF-MIB::ifSpeed.15 = Gauge32: 10000000
IF-MIB::ifSpeed.16 = Gauge32: 622080000
IF-MIB::ifSpeed.17 = Gauge32: 50112000
IF-MIB::ifSpeed.29 = Gauge32: 44736000
IF-MIB::ifSpeed.30 = Gauge32: 1544000
IF-MIB::ifSpeed.56 = Gauge32: 1544000IF-MIB::ifPhysAddress.1 = STRING: 0:30:88:0:1c:1
IF-MIB::ifPhysAddress.2 = STRING: 0:0:0:0:0:0
IF-MIB::ifPhysAddress.3 = STRING:
IF-MIB::ifPhysAddress.4 = STRING: 0:30:88:0:32:99
IF-MIB::ifPhysAddress.5 = STRING:
IF-MIB::ifPhysAddress.6 = STRING:
IF-MIB::ifPhysAddress.7 = STRING:
IF-MIB::ifPhysAddress.8 = STRING:
IF-MIB::ifPhysAddress.9 = STRING: 0:30:88:0:32:99
IF-MIB::ifPhysAddress.10 = STRING: 0:30:88:0:32:9a
IF-MIB::ifPhysAddress.11 = STRING: 0:30:88:0:32:9c
IF-MIB::ifPhysAddress.12 = STRING: 0:30:88:0:32:9d
IF-MIB::ifPhysAddress.13 = STRING: 0:30:88:0:32:9e
IF-MIB::ifPhysAddress.14 = STRING: 0:30:88:0:32:a0
IF-MIB::ifPhysAddress.15 = STRING: 0:30:88:0:32:a2
IF-MIB::ifPhysAddress.16 = STRING:
IF-MIB::ifPhysAddress.17 = STRING:
IF-MIB::ifPhysAddress.29 = STRING:
IF-MIB::ifPhysAddress.30 = STRING:
IF-MIB::ifPhysAddress.56 = STRING:
IF-MIB::ifAdminStatus.1 = INTEGER: up(1)
IF-MIB::ifAdminStatus.2 = INTEGER: down(2)
IF-MIB::ifAdminStatus.3 = INTEGER: up(1)
IF-MIB::ifAdminStatus.4 = INTEGER: up(1)
IF-MIB::ifAdminStatus.5 = INTEGER: up(1)
IF-MIB::ifAdminStatus.6 = INTEGER: up(1)
IF-MIB::ifAdminStatus.7 = INTEGER: up(1)
IF-MIB::ifAdminStatus.8 = INTEGER: up(1)
IF-MIB::ifAdminStatus.9 = INTEGER: up(1)
IF-MIB::ifAdminStatus.10 = INTEGER: down(2)
IF-MIB::ifAdminStatus.11 = INTEGER: down(2)
IF-MIB::ifAdminStatus.12 = INTEGER: up(1)
IF-MIB::ifAdminStatus.13 = INTEGER: up(1)
IF-MIB::ifAdminStatus.14 = INTEGER: down(2)
IF-MIB::ifAdminStatus.15 = INTEGER: down(2)
```

```
IF-MIB::ifAdminStatus.16 = INTEGER: down(2)
IF-MIB::ifAdminStatus.17 = INTEGER: down(2)
IF-MIB::ifAdminStatus.29 = INTEGER: down(2)
IF-MIB::ifAdminStatus.30 = INTEGER: down(2)
IF-MIB::ifAdminStatus.56 = INTEGER: down(2)
IF-MIB::ifOperStatus.1 = INTEGER: up(1)
IF-MIB::ifOperStatus.2 = INTEGER: notPresent(6)
IF-MIB::ifOperStatus.3 = INTEGER: down(2)
IF-MIB::ifOperStatus.4 = INTEGER: down(2)
IF-MIB::ifOperStatus.5 = INTEGER: down(2)
IF-MIB::ifOperStatus.6 = INTEGER: down(2)
IF-MIB::ifOperStatus.7 = INTEGER: down(2)
IF-MIB::ifOperStatus.8 = INTEGER: down(2)
IF-MIB::ifOperStatus.9 = INTEGER: down(2)
IF-MIB::ifOperStatus.10 = INTEGER: down(2)
IF-MIB::ifOperStatus.11 = INTEGER: down(2)
IF-MIB::ifOperStatus.12 = INTEGER: down(2)
IF-MIB::ifOperStatus.13 = INTEGER: down(2)
IF-MIB::ifOperStatus.14 = INTEGER: down(2)
IF-MIB::ifOperStatus.15 = INTEGER: down(2)
IF-MIB::ifOperStatus.16 = INTEGER: notPresent(6)
IF-MIB::ifOperStatus.17 = INTEGER: lowerLayerDown(7)
IF-MIB::ifOperStatus.29 = INTEGER: lowerLayerDown(7)
IF-MIB::ifOperStatus.30 = INTEGER: lowerLayerDown(7)
IF-MIB::ifOperStatus.56 = INTEGER: lowerLayerDown(7)
IF-MIB::ifLastChange.1 = Timeticks: (1932) 0:00:19.32
IF-MIB::ifLastChange.2 = Timeticks: (1938) 0:00:19.38
IF-MIB::ifLastChange.3 = Timeticks: (2654275) 7:22:22.75
IF-MIB::ifLastChange.4 = Timeticks: (2654276) 7:22:22.76
IF-MIB::ifLastChange.5 = Timeticks: (2654276) 7:22:22.76
IF-MIB::ifLastChange.6 = Timeticks: (2654276) 7:22:22.76
IF-MIB::ifLastChange.7 = Timeticks: (2654276) 7:22:22.76
IF-MIB::ifLastChange.8 = Timeticks: (2654276) 7:22:22.76
IF-MIB::ifLastChange.9 = Timeticks: (2654819) 7:22:28.19
IF-MIB::ifLastChange.10 = Timeticks: (2654838) 7:22:28.38
IF-MIB::ifLastChange.11 = Timeticks: (2654888) 7:22:28.88
IF-MIB::ifLastChange.12 = Timeticks: (2654893) 7:22:28.93
IF-MIB::ifLastChange.13 = Timeticks: (2655096) 7:22:30.96
IF-MIB::ifLastChange.14 = Timeticks: (2655104) 7:22:31.04
IF-MIB::ifLastChange.15 = Timeticks: (2655135) 7:22:31.35
IF-MIB::ifLastChange.16 = Timeticks: (2655241) 7:22:32.41
IF-MIB::ifLastChange.17 = Timeticks: (2655241) 7:22:32.41
IF-MIB::ifLastChange.29 = Timeticks: (2655241) 7:22:32.41
IF-MIB::ifLastChange.30 = Timeticks: (2655241) 7:22:32.41
IF-MIB::ifLastChange.56 = Timeticks: (2655241) 7:22:32.41
IF-MIB::ifInOctets.2 = Counter32: 0
IF-MIB::ifInOctets.3 = Counter32: 0
IF-MIB::ifInOctets.4 = Counter32: 0
IF-MIB::ifInOctets.5 = Counter32: 0
IF-MIB::ifInOctets.6 = Counter32: 0
IF-MIB::ifInOctets.7 = Counter32: 0
```

```
IF-MIB::ifInOctets.8 = Counter32: 0
IF-MIB::ifInOctets.9 = Counter32: 0
IF-MIB::ifInOctets.10 = Counter32: 0
IF-MIB::ifInOctets.11 = Counter32: 0
IF-MIB::ifInOctets.12 = Counter32: 0
IF-MIB::ifInOctets.13 = Counter32: 0
IF-MIB::ifInOctets.14 = Counter32: 0
IF-MIB::ifInOctets.15 = Counter32: 0
IF-MIB::ifInUcastPkts.2 = Counter32: 0
IF-MIB::ifInUcastPkts.3 = Counter32: 0
IF-MIB::ifInUcastPkts.4 = Counter32: 0
IF-MIB::ifInUcastPkts.5 = Counter32: 0
IF-MIB::ifInUcastPkts.6 = Counter32: 0
IF-MIB::ifInUcastPkts.7 = Counter32: 0
IF-MIB::ifInUcastPkts.8 = Counter32: 0
IF-MIB::ifInUcastPkts.9 = Counter32: 0
IF-MIB::ifInUcastPkts.10 = Counter32: 0
IF-MIB::ifInUcastPkts.11 = Counter32: 0
IF-MIB::ifInUcastPkts.12 = Counter32: 0
IF-MIB::ifInUcastPkts.13 = Counter32: 0
IF-MIB::ifInUcastPkts.14 = Counter32: 0
IF-MIB::ifInUcastPkts.15 = Counter32: 0
IF-MIB::ifInNUcastPkts.2 = Counter32: 0
IF-MIB::ifInNUcastPkts.3 = Counter32: 0
IF-MIB::ifInNUcastPkts.4 = Counter32: 0
IF-MIB::ifInNUcastPkts.5 = Counter32: 0
IF-MIB::ifInNUcastPkts.6 = Counter32: 0
IF-MIB::ifInNUcastPkts.7 = Counter32: 0
IF-MIB::ifInNUcastPkts.8 = Counter32: 0
IF-MIB::ifInNUcastPkts.9 = Counter32: 0
IF-MIB::ifInNUcastPkts.10 = Counter32: 0
IF-MIB::ifInNUcastPkts.11 = Counter32: 0
IF-MIB::ifInNUcastPkts.12 = Counter32: 0
IF-MIB::ifInNUcastPkts.13 = Counter32: 0
IF-MIB::ifInNUcastPkts.14 = Counter32: 0
IF-MIB::ifInNUcastPkts.15 = Counter32: 0
```
#### <span id="page-8-0"></span>**Example: Statistics Collection for ifDescr**

Use the ifTable object to collect statistics for port-facing Ethernet port 10/1 that the management system needs. Before collecting statistics for any port, you must retrieve its ifIndex value. A MIB walk of the ifDescr object retrieves the value of the ifIndex object and the corresponding port information as shown in the following example of MIB walk output:

```
IF-MIB::ifDescr.2 = STRING: port ethernet 10/1
```
The system compares a string returned for each ifDescr value in a MIB walk with the related port. After the MIB walk returns the desired value, the ifIndex value is obtained from the object index. In this case, the ifIndex value for the Ethernet port 10/1 is 2.

Enter the **get** command for the ifIndex object to retrieve required statistics. The following examples show how to retrieve port statistics in the CLI by using different **show** commands:

```
[local]victoria#show port 7/1 detail
```
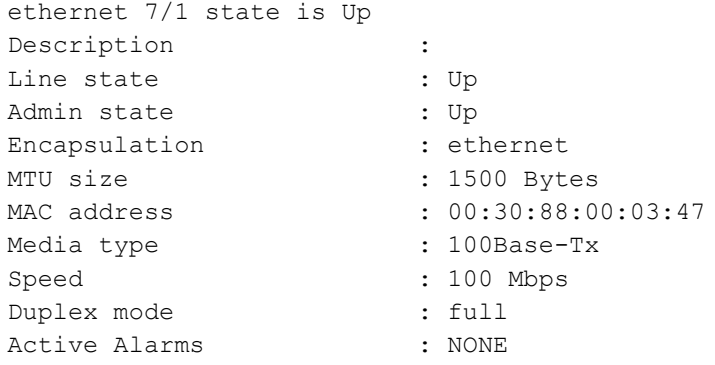

#### [local]victoria#**show port counters 7/1 detail**

Counters for port ethernet 7/1 General Counters packets sent : 2037126 packets recvd : 1191801 bytes sent : 2316558829 bytes recvd : 288753306 mcast pkts sent : 3 mcast pkts recvd : 512541 bcast pkts sent : 0 bcast pkts recvd : 0 dropped pkts out : 0 dropped pkts in : 0 pending pkts out : 0 pending pkts in : 0 port drops out : 0 port drops in : 0 invalid ctx out : 0 invalid ctx in : 0 [local]victoria#

### <span id="page-9-0"></span>**ifXTable**

The ifXTable table contains a list of interface entries. The number of entries is given by the value of the ifNumber object. This table contains additional objects for the interface table.

#### **Index:** ifIndex

Table 6 describes the attributes in ifXTable. All objects in the table are read-only.

#### *Table 6 Objects in ifXTable*

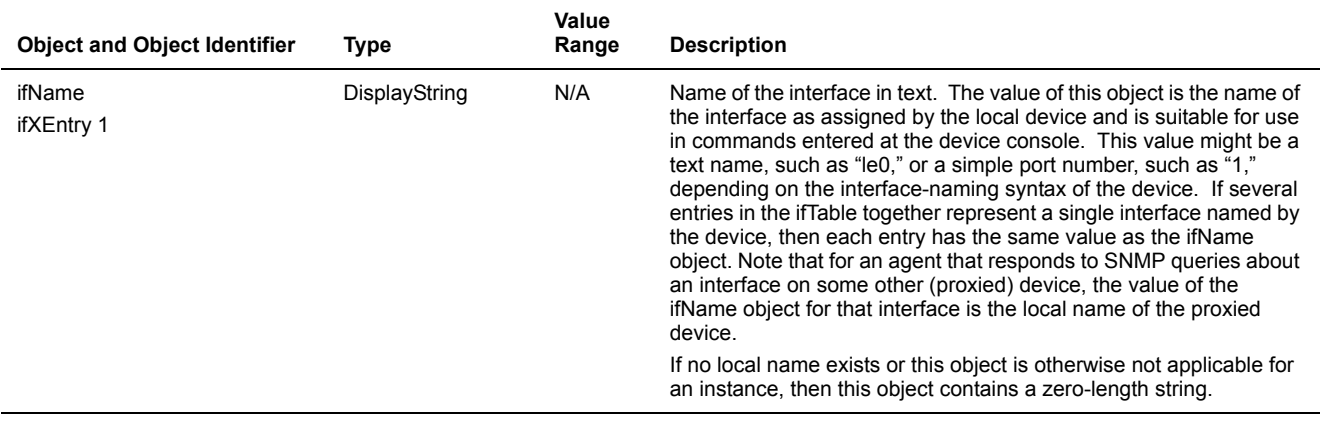